## <span id="page-0-0"></span>**Section 17 Object Security**

[Setting Object Security –](#page-1-0) User [Adding/Deleting Users and Roles](#page-3-0) [Setting Object Security –](#page-6-0) Administrator [Bulk Edit Security](#page-7-0)

- [Add a User/Role to the default settings](#page-8-0)
- [Remove a User/Role that has been previously added to the](#page-10-0)  default settings
- [Restore the default security settings](#page-12-0)

<span id="page-1-0"></span>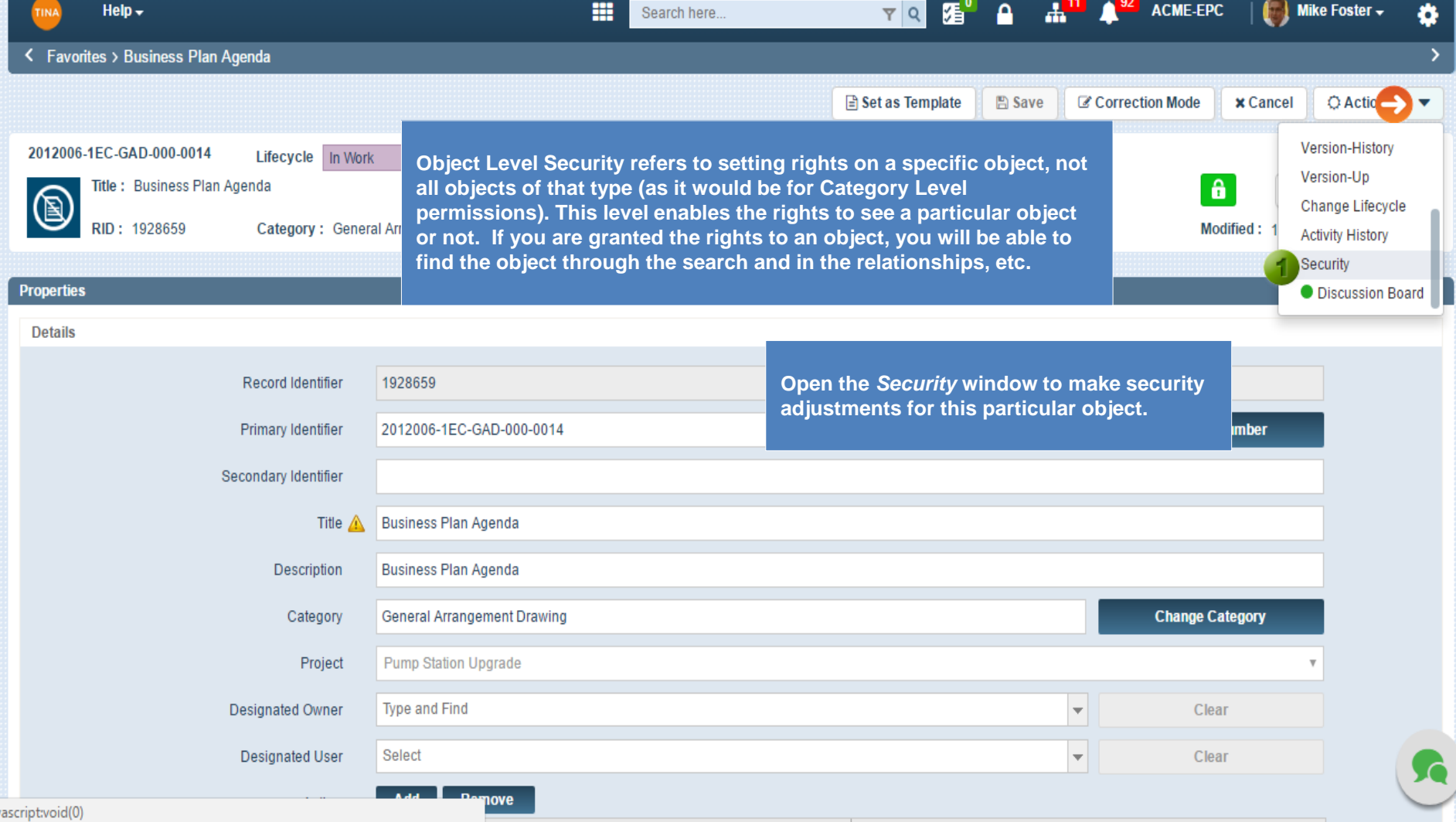

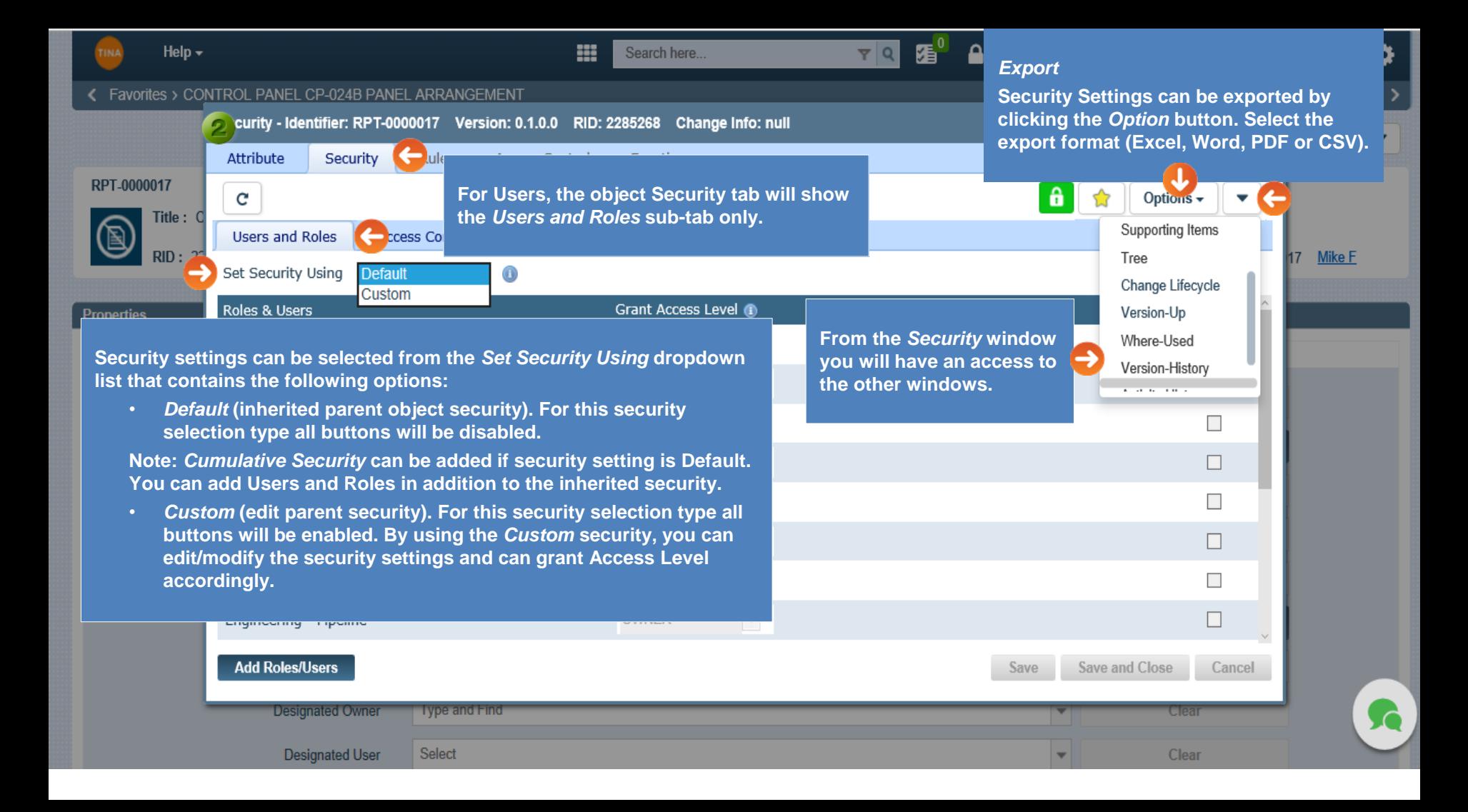

<span id="page-3-0"></span>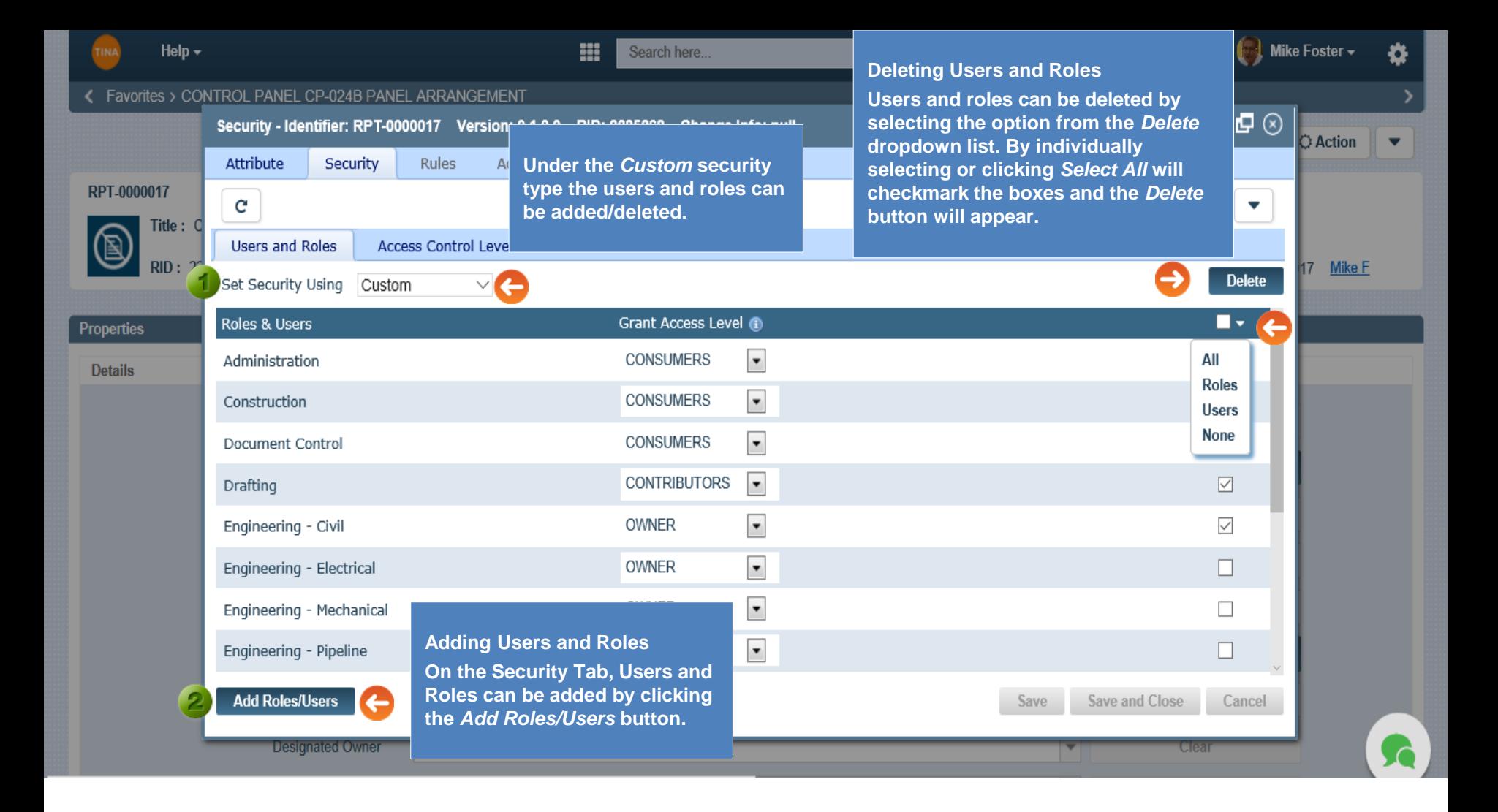

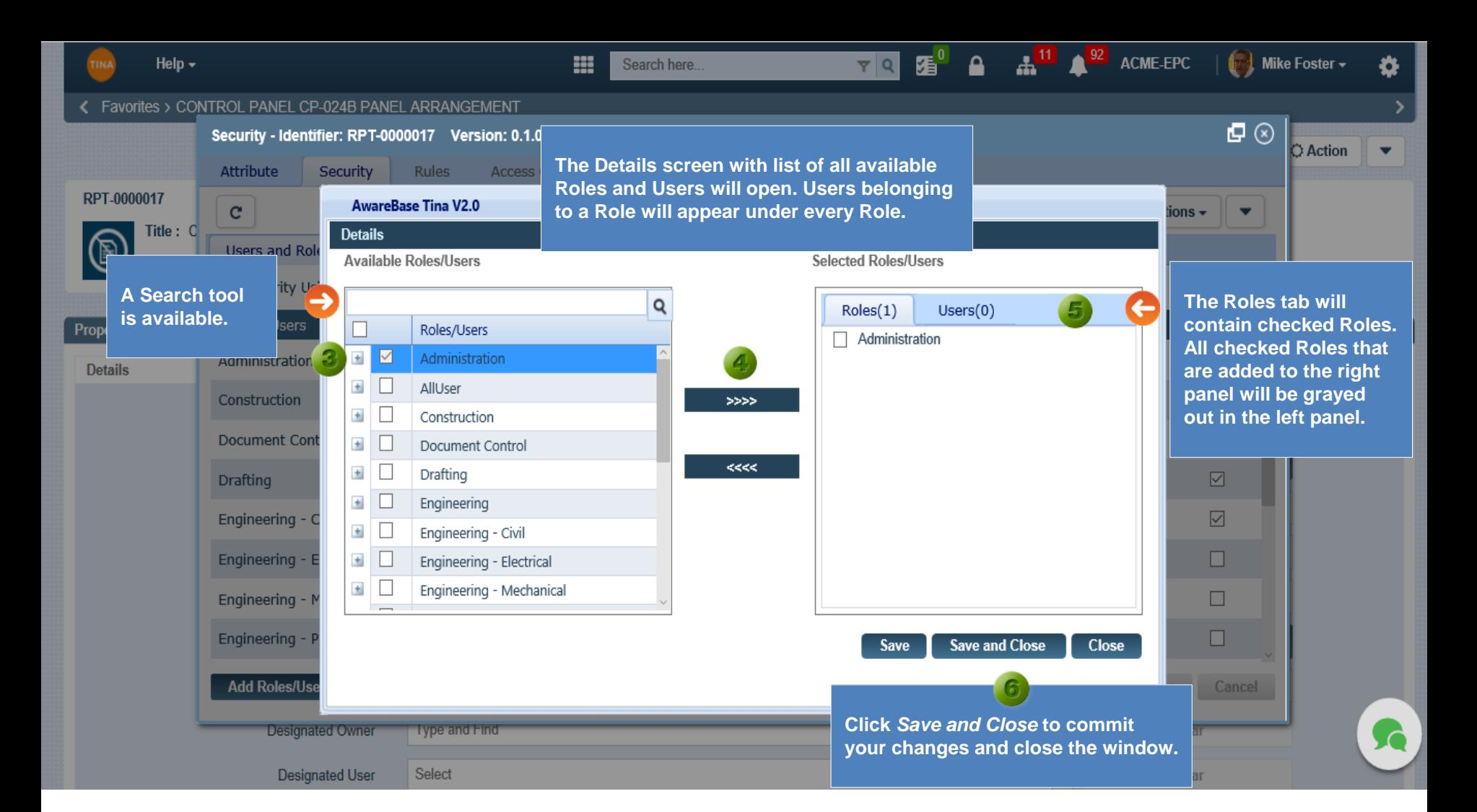

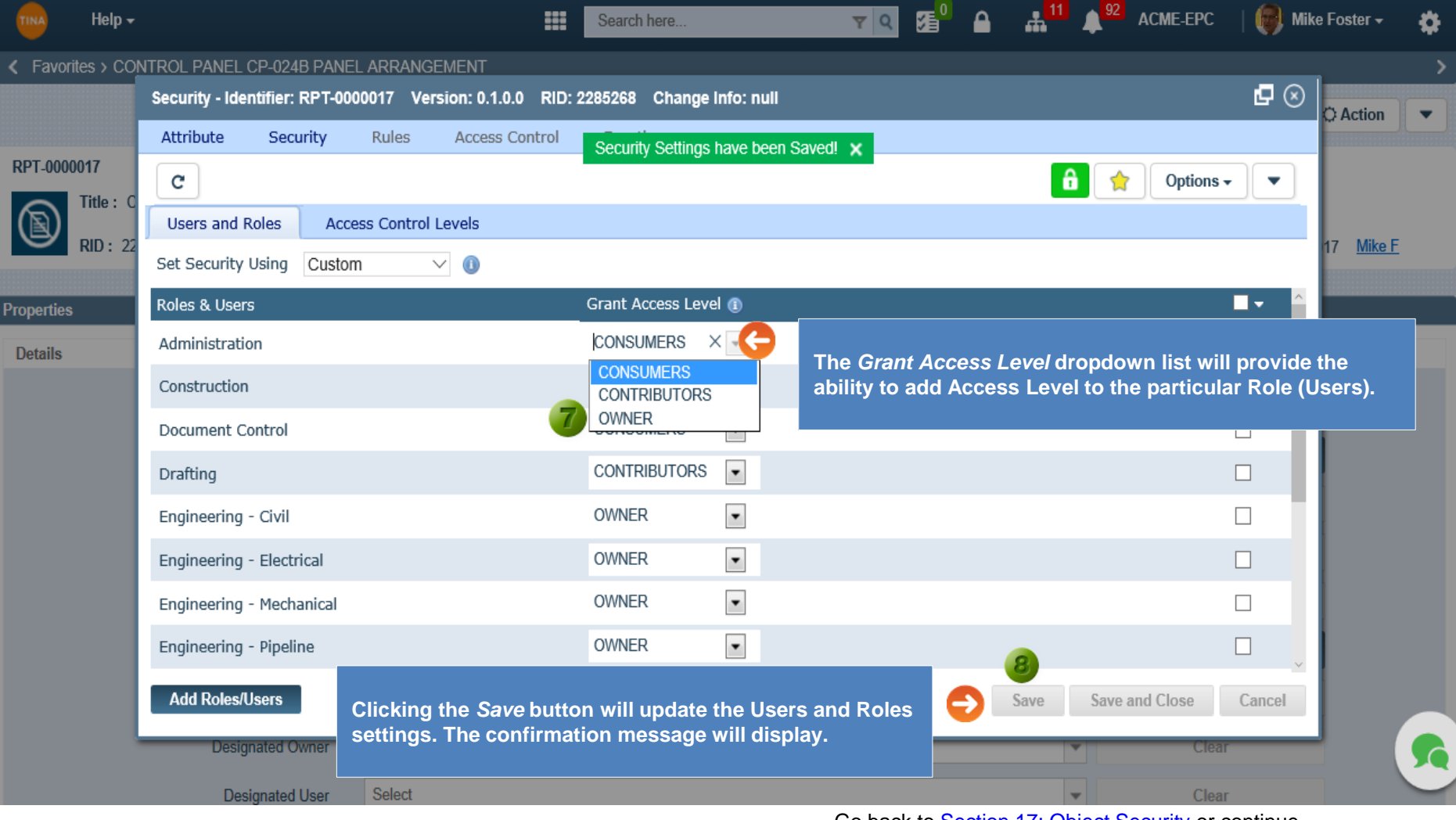

Go back to [Section 17: Object Security](#page-0-0) or continue.

<span id="page-6-0"></span>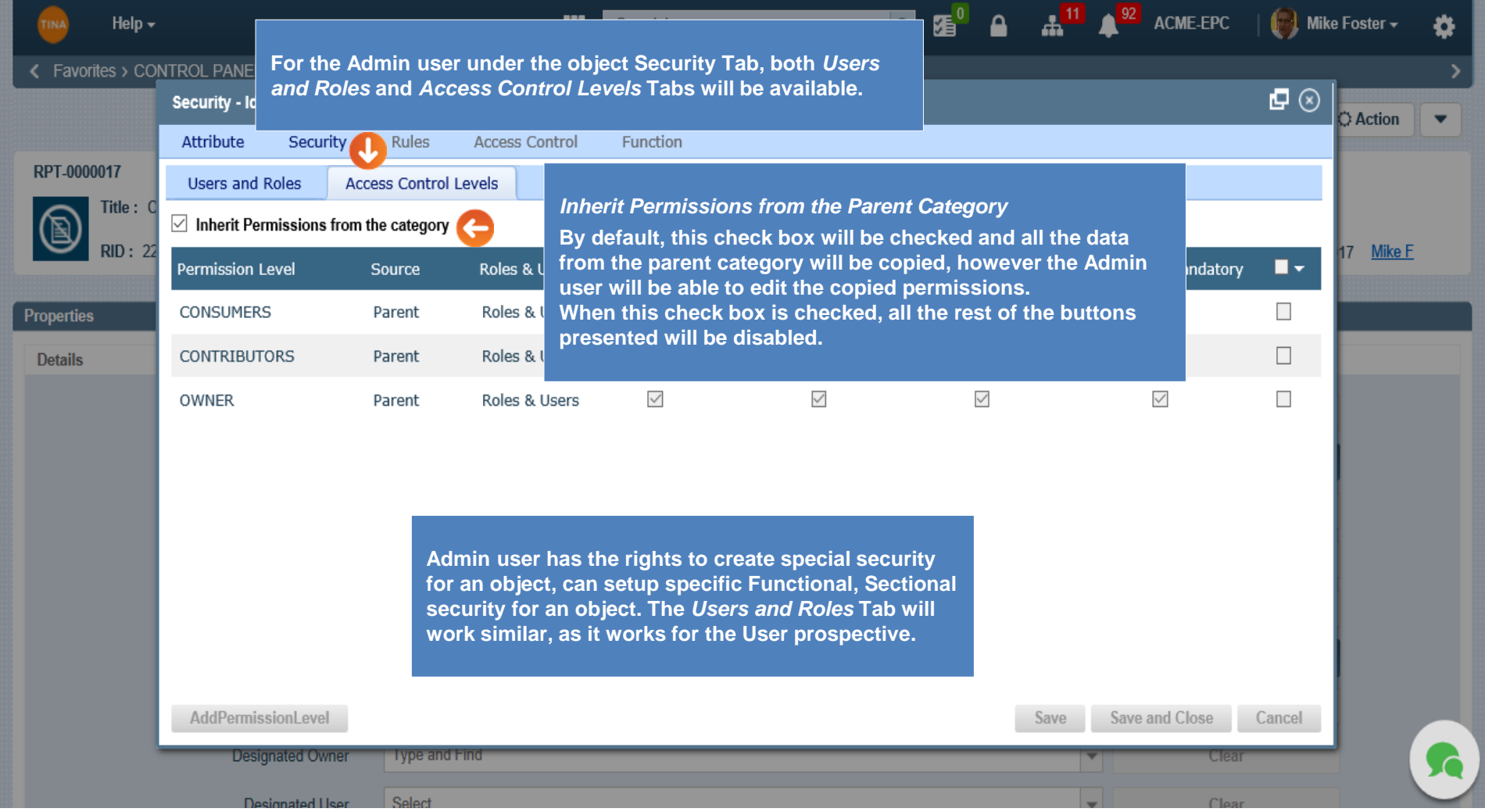

Go back to **Section 17: Object Security** or continue.

<span id="page-7-0"></span>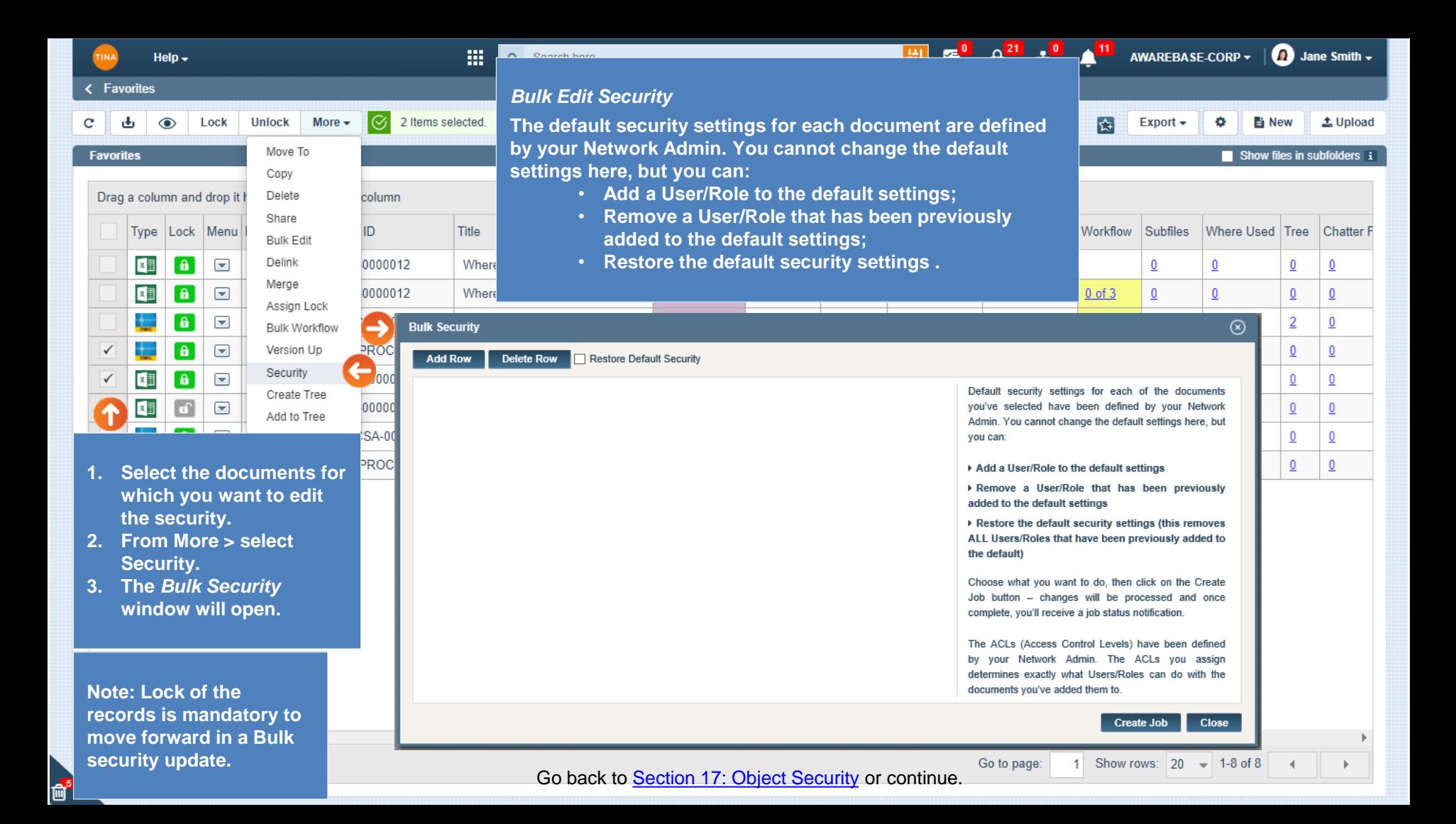

<span id="page-8-0"></span>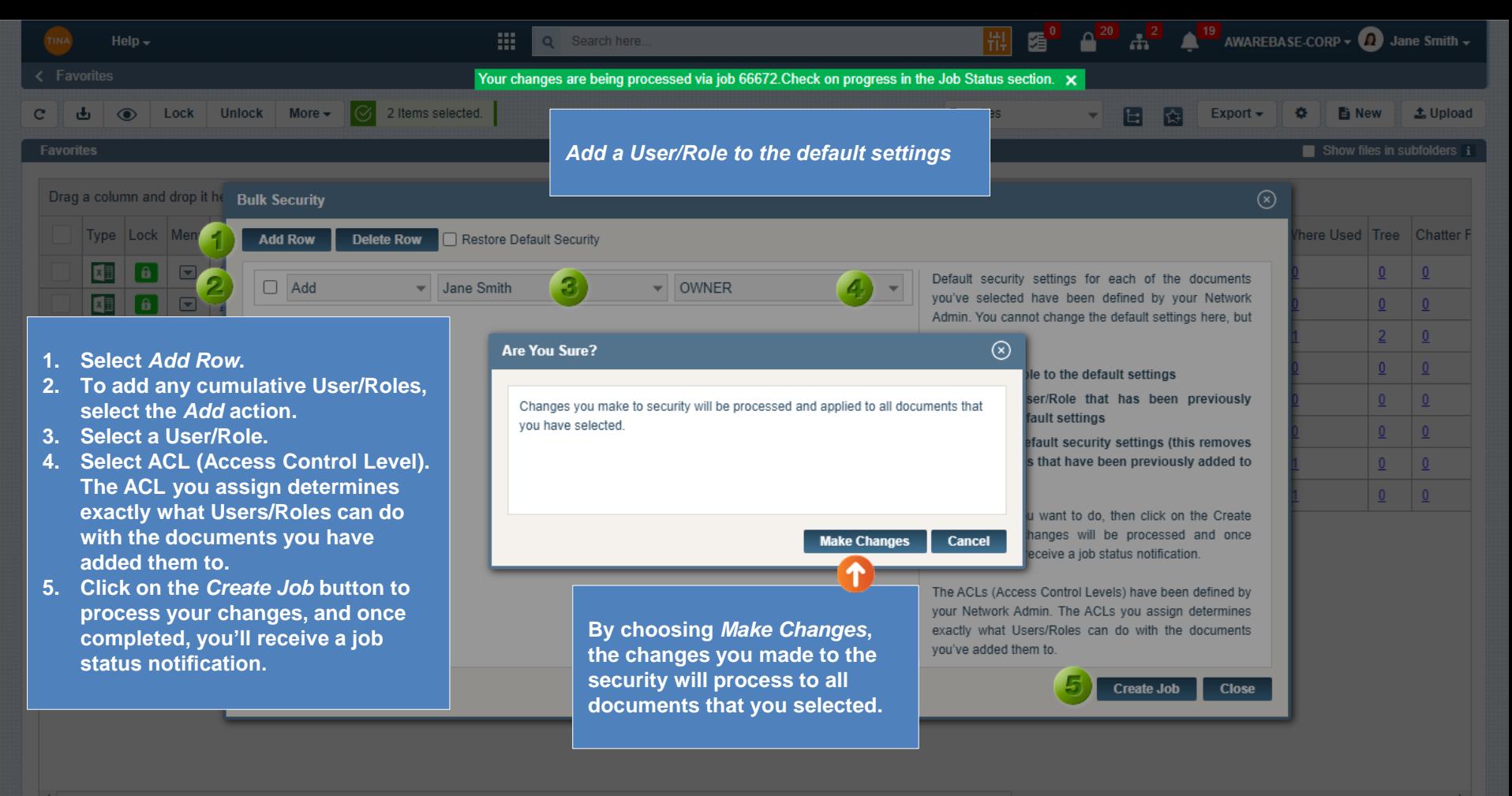

1 Show rows:  $20 \div 1.8$  of 8 Go to page:

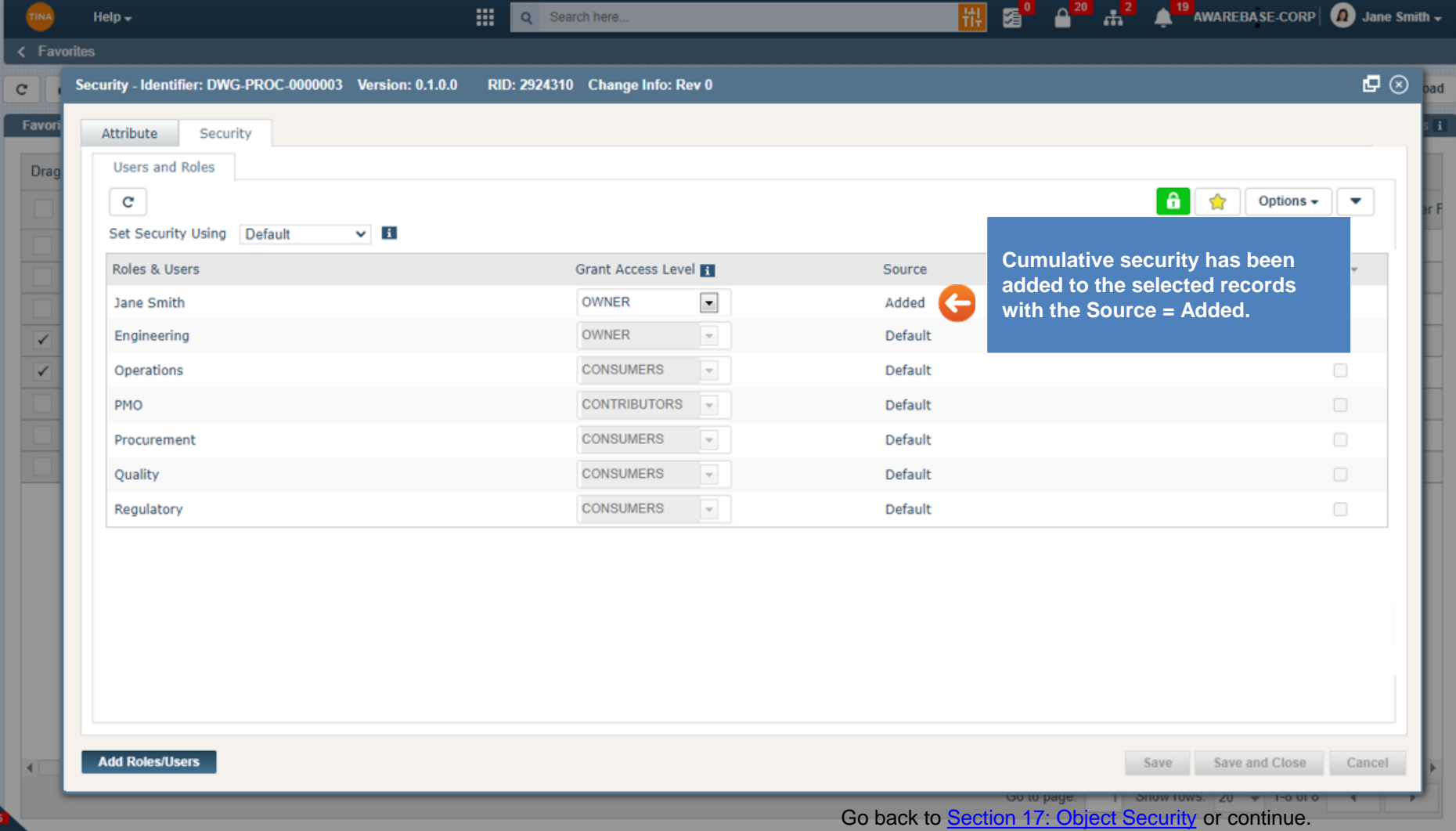

<span id="page-10-0"></span>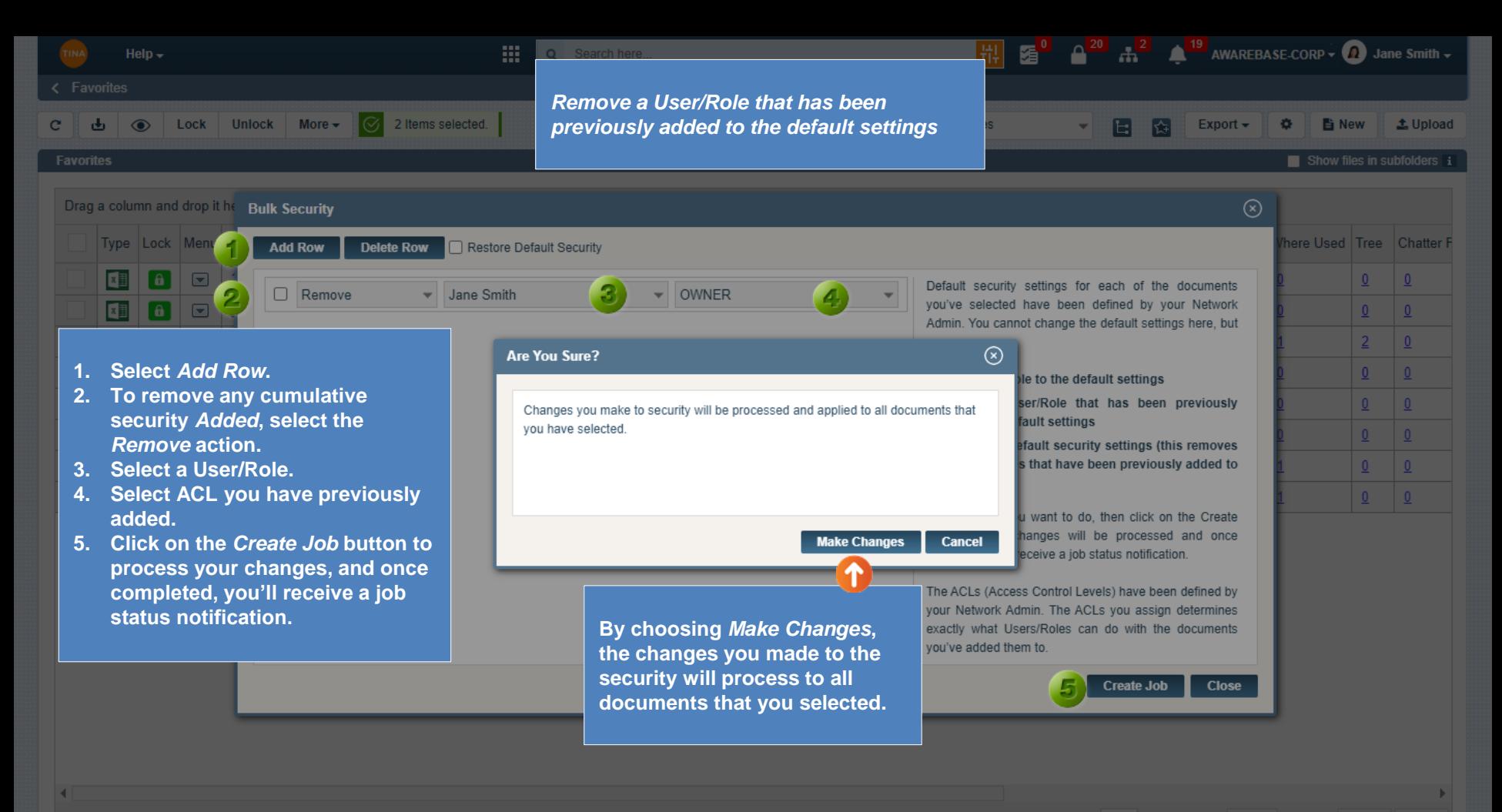

1 Show rows:  $20 \div 1.8$  of 8 4 Go to page:

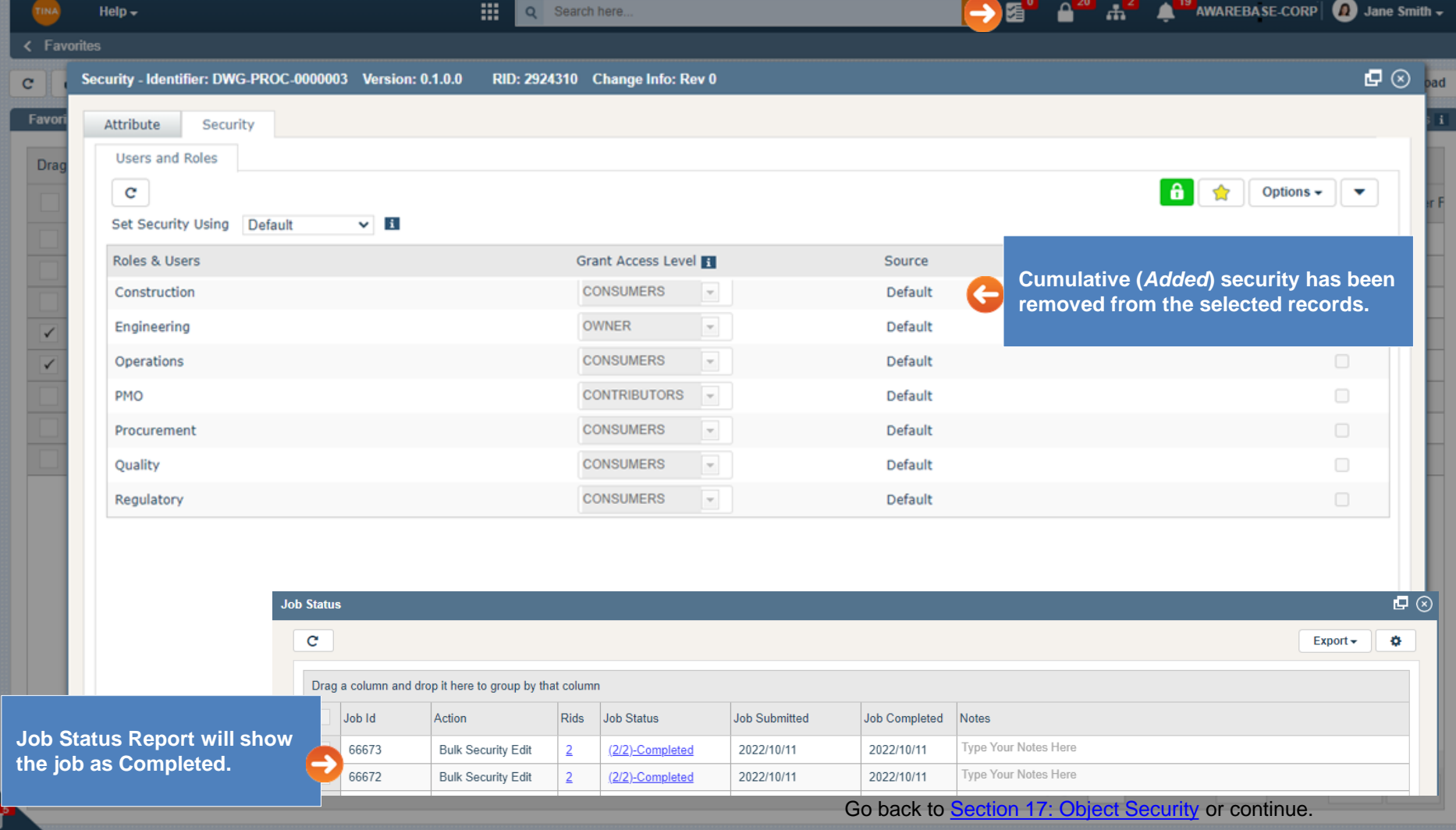

<span id="page-12-0"></span>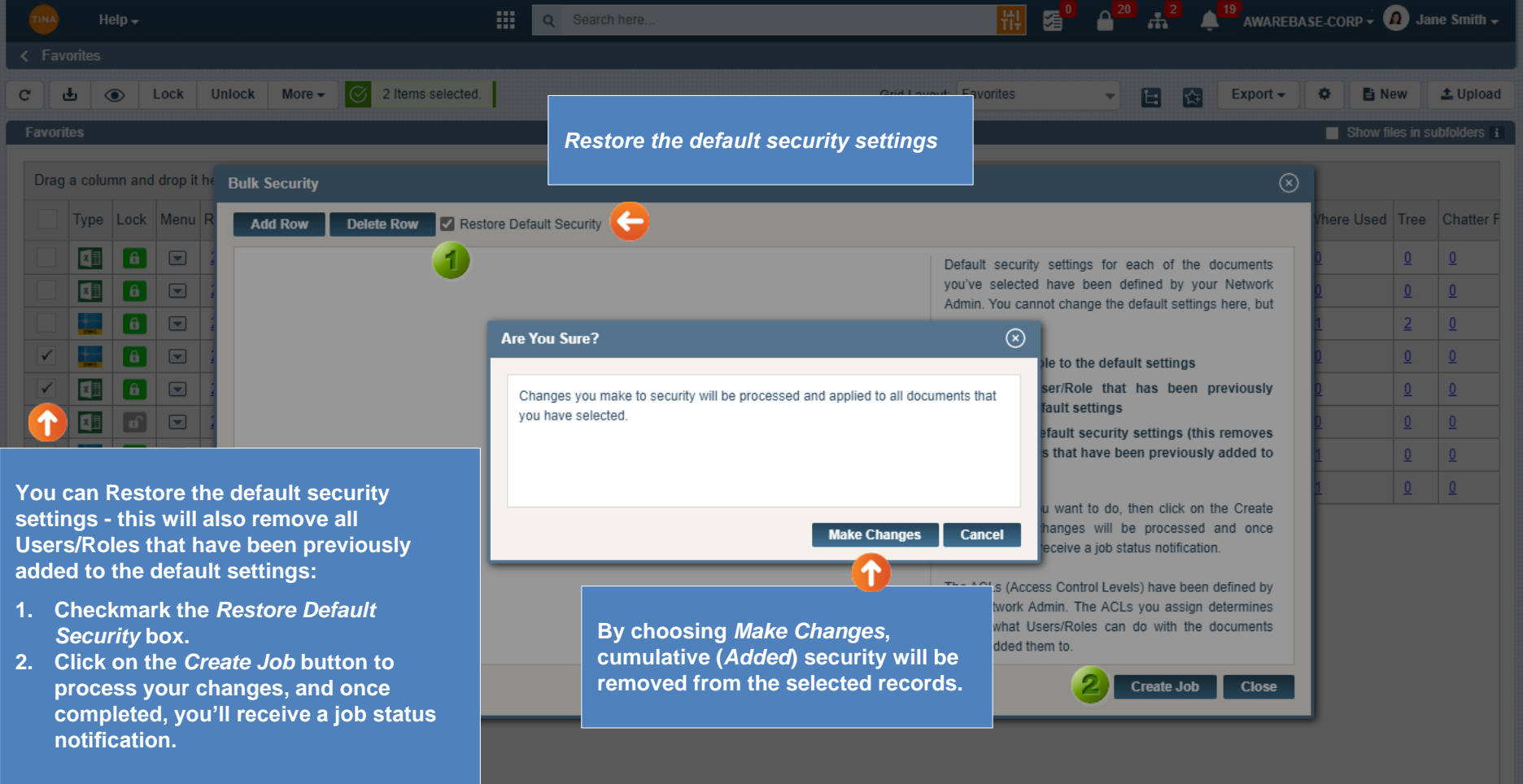

 $\vert$  4

Go to page: 1 Show rows: 20 - 1-8 of 8 4<br>Go back to [Section 17: Object Security](#page-0-0)

 $\mathbb{R}^n$ 

 $\rightarrow$